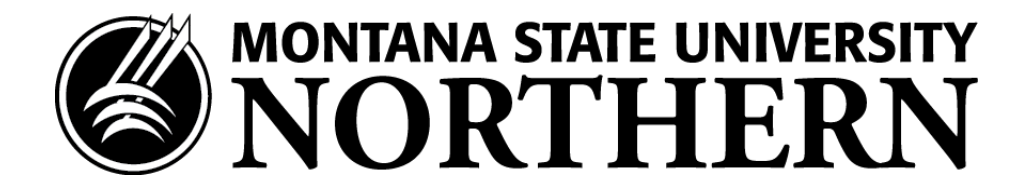

## **Federal Direct Loan Entrance Counseling and Master Promissory Note Instructions**

**All students, including current students, who plan to borrow Federal Direct loans MUST complete Federal Direct Loan Entrance Counseling and a Master Promissory Note (MPN) before those funds will disburse. To complete and sign, follow the instructions below:**

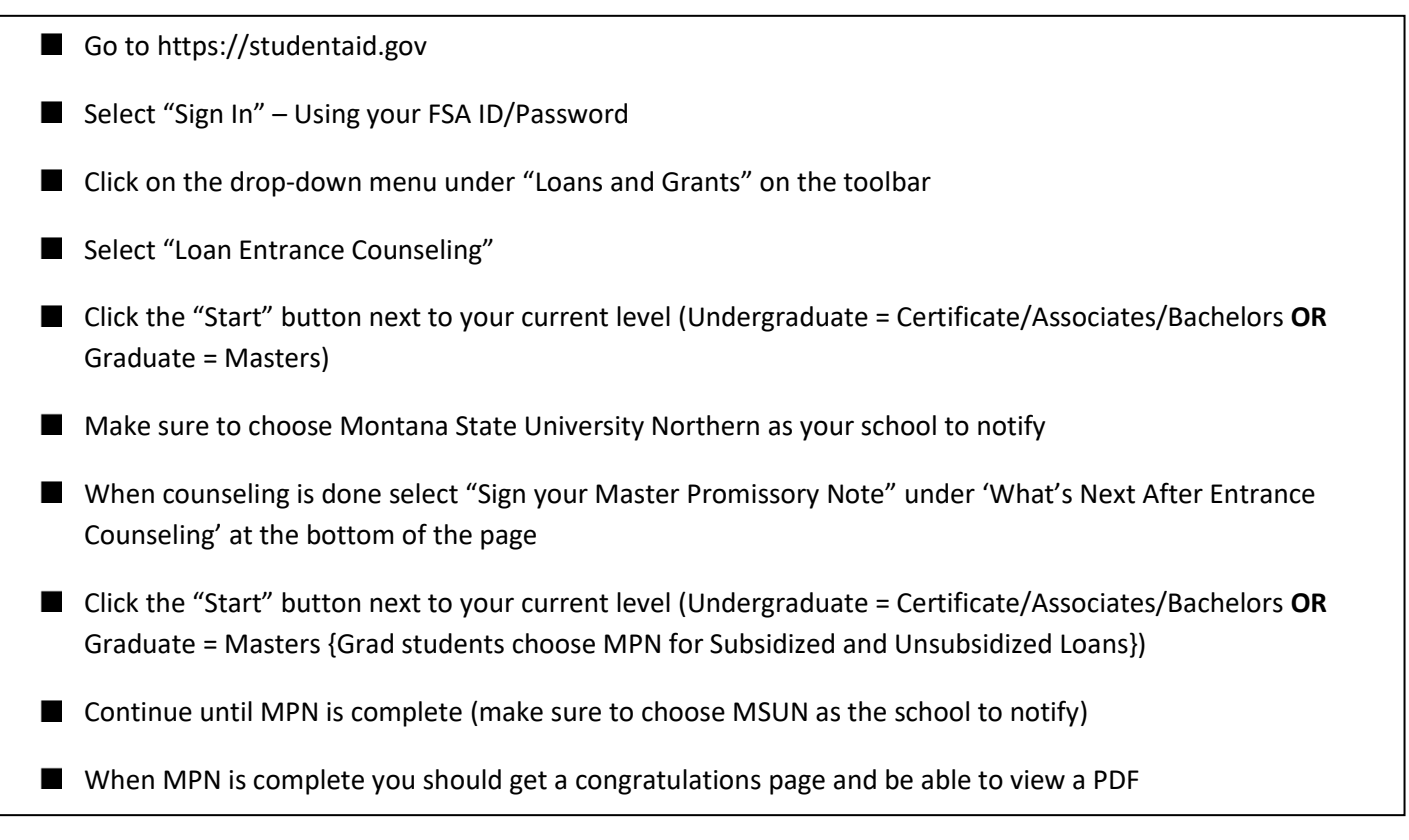

If you have questions regarding the process please contact our office toll free at 800-662-6132.